# **XMP Magic**

### **Beschreibung**

XMP Magic erlaubt das Erstellen und Aktualisieren von XMP Metadaten innerhalb kompatibler Dateiformate.

# **Kompatibilität**

Switch 13 Update 1 und höher.

#### **Verbindungen**

XMP Magic verwendet Ampel-Ausgangsverbindungen. Der verarbeitete Job wird gemäß seines Status (Erfolg oder Fehler).

XMP Magic akzeptiert jedes XMP kompatibles Dateiformat wie z.B. PDF-Dateien, TIFF-, JPEG- oder PNG-Bilder oder native Dateiformate wie Adobe InDesign und Adobe Illustrator.

Das folgende Bildschirmfoto zeigt, wie die XMP Magic App in einen Switch Flow integriert werden kann.

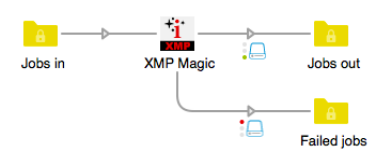

# **Informationen zu den Eigenschaften**

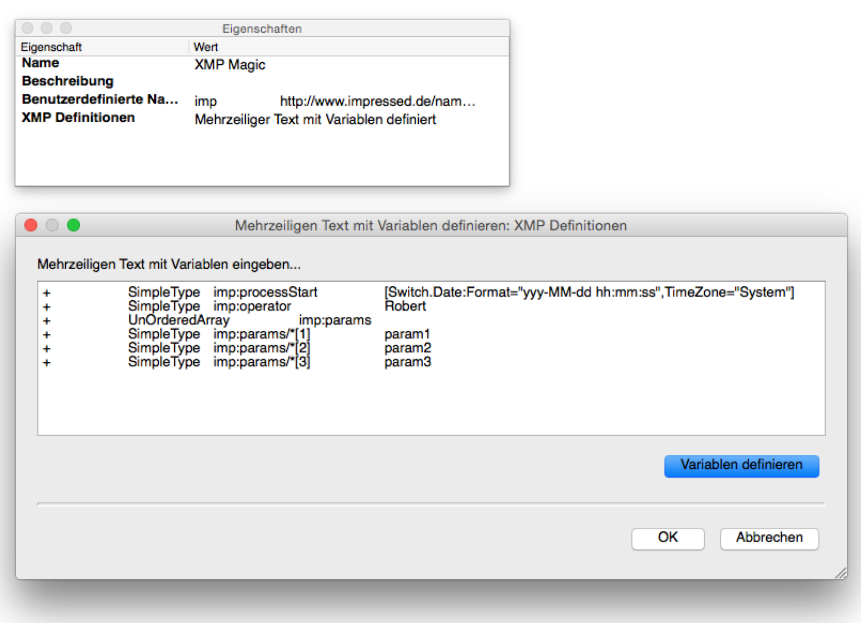

## **Eigenschaften des Elements**

- Benutzerdefinierte Namespaces
	- o Diese Eigenschaft erlaubt die Definition zusätzlicher, nicht standardisierter XMP Namespaces, die nicht bereits Bestandteil der existierenden Namespaces des modifizierten Jobs sind:

Beispiele:<br>imp htt

http://www.impressed.de/namespace\_v1/

- yxz http://ns.example.com/xyz/
- XMP Definitionen
	- o Diese Eigenschaft erlaubt das Hinzufügen oder Entfernen von XMP SimpleType-, Struct- und Array-Elementen.

Beispiele:

Einfachen Datentyp hinzufügen:

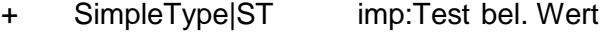

(+) SimpleType|ST imp:Test bel. Wert

Einfachen Datentyp mit Übersetzung hinzufügen:

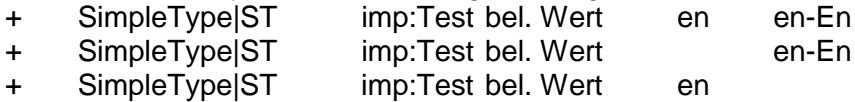

### Struktur hinzufügen:

- + Struct|SC imp:MeineNeueStruct
- + SimpleType|ST imp:MeineNeueStruct/imp:Test bel. Wert

Unsortiertes Array hinzufügen:

- + UnorderedArray|UA imp:MeinNeuesUnsortiertesArray + SimpleType|ST imp:MeinNeuesUnsortiertesArray/\*[1] bel. Wert
- + SimpleType|ST imp:MeinNeuesUnsortiertesArray/\*[2] bel. Wert

# Sortiertes Array hinzufügen:

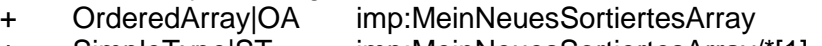

+ SimpleType|ST imp:MeinNeuesSortiertesArray/\*[1] bel. Wert<br>+ SimpleType|ST imp:MeinNeuesSortiertesArray/\*[2] bel. Wert + SimpleType|ST imp:MeinNeuesSortiertesArray/\*[2]

Alternativen-Array hinzufügen:

- + AlternateArray|AA imp:MeinNeuesAlternativenArray
- + SimpleType|ST imp:MeinNeuesAlternativenArray/\*[1] bel. Wert + SimpleType|ST imp:MeinNeuesAlternativenArray/\*[2] bel. Wert

#### Element entfernen:

- SimpleType|ST imp:ExistierenderEinfacherDatentyp
	- Struct|SC imp:ExistierendeStruktur<br>UnorderedArray|UA imp:ExistierenderUnsortie
- UnorderedArray|UA imp:ExistierenderUnsortiertesArray<br>OrderedArray|UA imp:ExistierenderSortiertesArray imp: ExistierenderSortiertesArray
- 
- AlternateArray|AA imp:ExistierenderAlternatenArray